# **€** lolowsoft

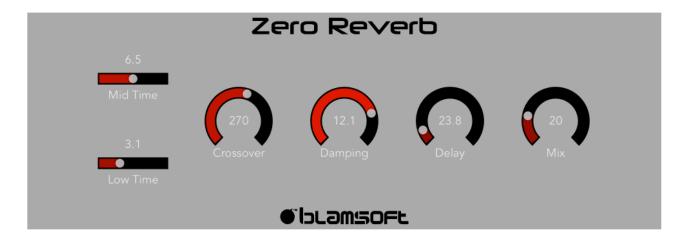

# Zero Reverb

1.0.0 User Manual

### Quick Start

Zero Reverb is an Audio Unit Extension that works as a plug-in inside host apps. To start using Zero Reverb, open up your favorite host that supports Audio Units and add it as an effect.

#### Overview

Zero Reverb is a high quality Feedback Delay Network reverberator in the Audio Unit Extension format. The same algorithm is found in the popular Zero Hybrid Synthesizer Rack Extension for Propellerhead Reason. Zero Reverb has rich feedback with smooth decay for a modern hall-like algorithmic reverb character. The available parameters allow you to dial in a wide variety of reverb textures.

# Times/Crossover

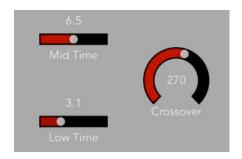

The T60 decay times of the low and mid frequencies can be adjusted using the horizontal sliders with the frequency ranges determined by the Crossover knob.

- Mid Time Sets the decay time for the mid-range frequencies
- Low Time Sets the decay time for the low frequencies
- Crossover Sets the transition frequency from low to mid-range

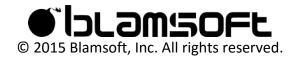

# Damping

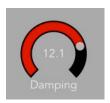

The T60 decay time decreases at high frequencies. The Damping value is the frequency at which the decay time will be half the Mid Time value. Turning the knob down will effectively dampen the high frequencies.

## Delay

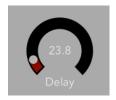

A short delay can be added to the wet signal to simulate reflections in a larger space.

#### Mix

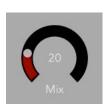

The Mix knob adjusts how much of the wet signal is present in the output.

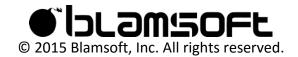

## Contact

Tap to connect with Blamsoft on social media.

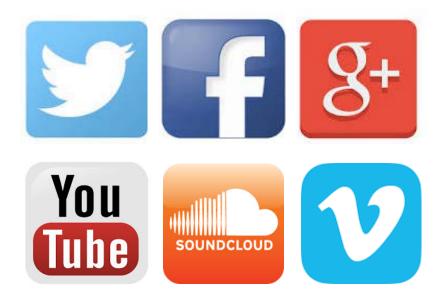

Or visit our website:

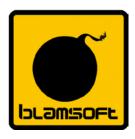

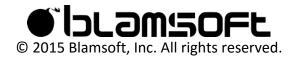

#### License

#### Faust Audio Effect Library

Copyright (c) 2015 Julius O. Smith III

Permission is hereby granted, free of charge, to any person obtaining a copy of this software and associated documentation files (the "Software"), to deal in the Software without restriction, including without limitation the rights to use, copy, modify, merge, publish, distribute, sublicense, and/or sell copies of the Software, and to permit persons to whom the Software is furnished to do so, subject to the following conditions:

The above copyright notice and this permission notice shall be included in all copies or substantial portions of the Software.

Any person wishing to distribute modifications to the Software is asked to send the modifications to the original developer so that they can be incorporated into the canonical version. This is, however, not a binding provision of this license.

THE SOFTWARE IS PROVIDED "AS IS", WITHOUT WARRANTY OF ANY KIND, EXPRESS OR IMPLIED, INCLUDING BUT NOT LIMITED TO THE WARRANTIES OF MERCHANTABILITY, FITNESS FOR A PARTICULAR PURPOSE AND NONINFRINGEMENT. IN NO EVENT SHALL THE AUTHORS OR COPYRIGHT HOLDERS BE LIABLE FOR ANY CLAIM, DAMAGES OR OTHER LIABILITY, WHETHER IN AN ACTION OF CONTRACT, TORT OR OTHERWISE, ARISING FROM, OUT OF OR IN CONNECTION WITH THE SOFTWARE OR THE USE OR OTHER DEALINGS IN THE SOFTWARE.

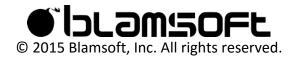